Year 2 – Creating media – Making music Unit overview

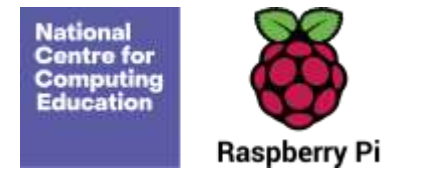

# **Year 2 – Making music**

### Unit introduction

In this unit, learners will be using a computer to create music. They will listen to a variety of pieces of music and consider how music can make them think and feel. Learners will compare creating music digitally and non-digitally. Learners will look at patterns and purposefully create music.

## Overview of lessons

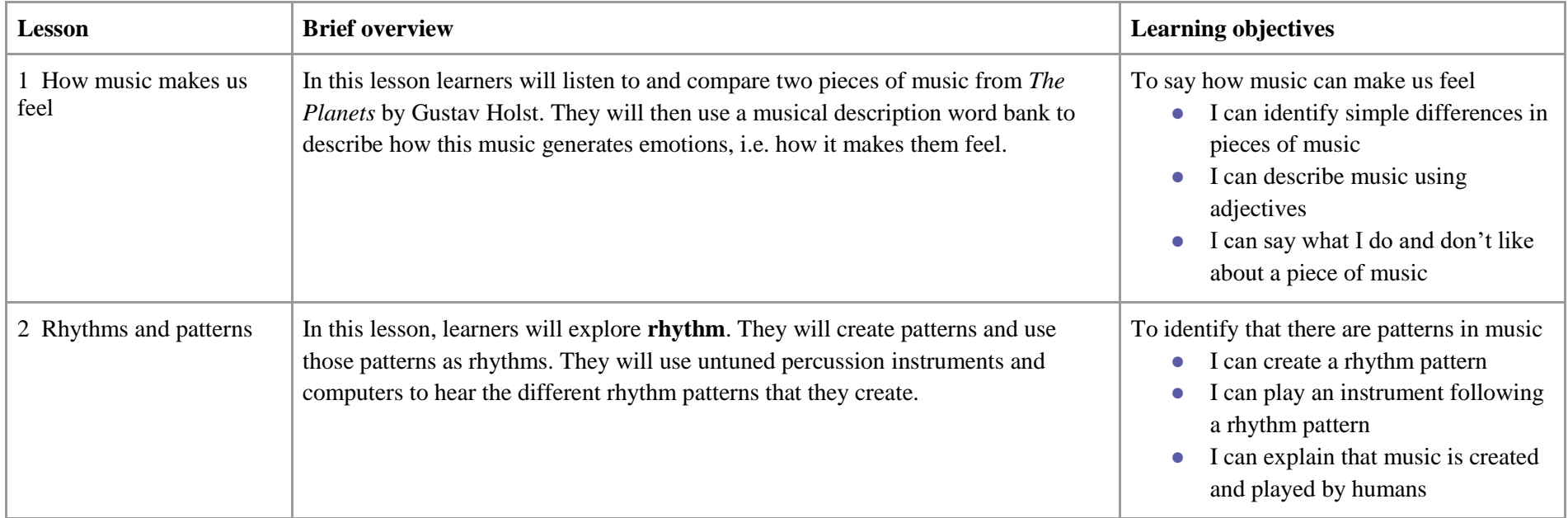

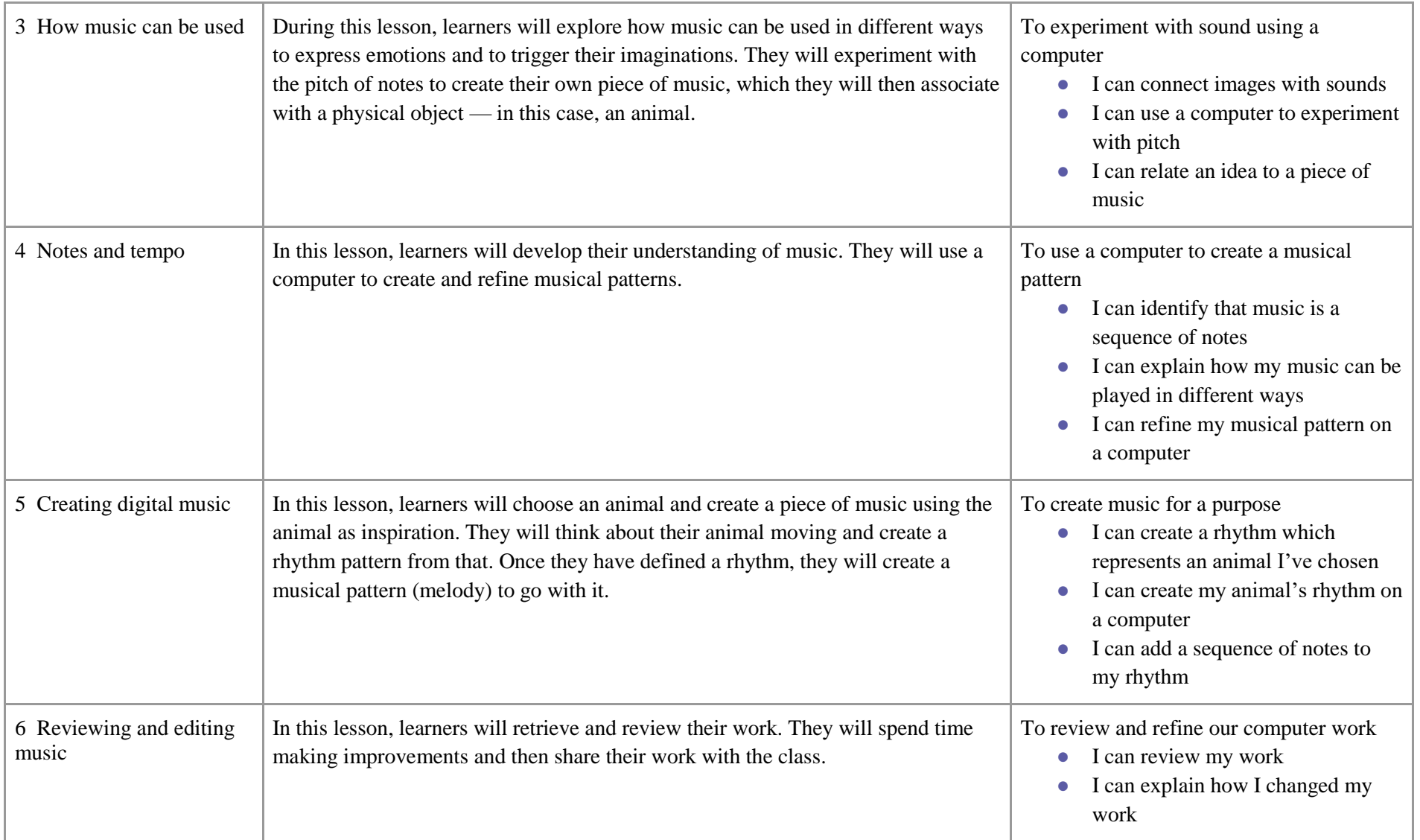

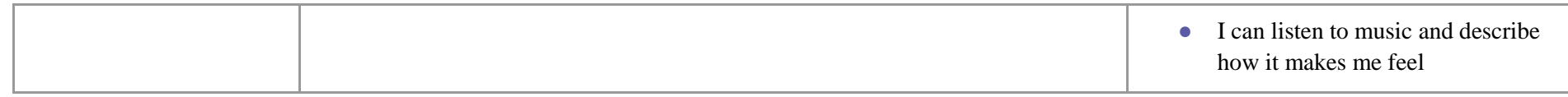

### Progression

Learners should have experience of making choices on a tablet/computer, and they should be able to navigate within an application. Learners should also have some experience of patterns.

This unit progresses students' knowledge through listening to music and considering how music can affect how we think and feel. Learners will then purposefully create rhythm patterns and music.

Please see the learning graph for this unit for more information about progression.

### Curriculum links

#### **[Computing national curriculum links](https://www.gov.uk/government/publications/national-curriculum-in-england-computing-programmes-of-study/national-curriculum-in-england-computing-programmes-of-study)**

● Use technology purposefully to create, organise, store, manipulate, and retrieve digital content

#### **[Music national curriculum links](https://assets.publishing.service.gov.uk/government/uploads/system/uploads/attachment_data/file/239037/PRIMARY_national_curriculum_-_Music.pdf)**

- Play tuned and untuned instruments musically
- Listen with concentration and understanding to a range of high-quality live and recorded music
- Experiment with, create, select, and combine sounds using the interrelated dimensions of music

#### **[Education for a Connected World links](https://assets.publishing.service.gov.uk/government/uploads/system/uploads/attachment_data/file/683895/Education_for_a_connected_world_PDF.PDF)**

#### **Copyright and ownership**

● I know that work I create belongs to me.

### Assessment

#### **Formative assessment**

Assessment opportunities are detailed in each lesson plan. The learning objective and success criteria are introduced in the slide deck at the beginning of each lesson and then reviewed at the end. Learners are invited to assess how well they feel they have met the learning objective using thumbs up, thumbs sideways, or thumbs down.

# Subject knowledge

- You should be familiar with *The Planets* by Gustav Holst:
	- BBC Ten Pieces (includes video recordings of the suite and music/digital art lesson plan ideas): [www.bbc.co.uk/programmes/articles/14ZjT5yjnKQRdKVsqrLzk1x/mars-from-the-planets-by-gustav-holst](http://www.bbc.co.uk/programmes/articles/14ZjT5yjnKQRdKVsqrLzk1x/mars-from-the-planets-by-gustav-holst)
	- Gustav Holst's *The Planets* : a guide Classic FM: [www.classicfm.com/composers/holst/pictures/holsts-planets-guide](https://www.classicfm.com/composers/holst/pictures/holsts-planets-guide/)
	- Learning to Listen: Gustav Holst's *The Planets* YourClassical: [www.yourclassical.org/story/2014/02/10/gustav-holst-the-planets-on](https://www.yourclassical.org/story/2014/02/10/gustav-holst-the-planets-on-learning-to-listen)[learning-to-listen](https://www.yourclassical.org/story/2014/02/10/gustav-holst-the-planets-on-learning-to-listen)
- You should also be familiar with musical terminology:
	- BBC: [www.bbc.co.uk/bitesize/subjects/zwxhfg8](https://www.bbc.co.uk/bitesize/subjects/zwxhfg8)
	- BBC Bitesize video (pulse and rhythm): [www.bbc.co.uk/bitesize/clips/zmqn34j](https://www.bbc.co.uk/bitesize/clips/zmqn34j)
- You should be familiar with Chrome Music Lab [\(musiclab.chromeexperiments.com/About\)](https://musiclab.chromeexperiments.com/About), including:
	- The Song Maker tool [\(musiclab.chromeexperiments.com/Song-Maker\)](https://musiclab.chromeexperiments.com/Song-Maker/)
	- Saving and opening work in Chrome Music Lab

Enhance your subject knowledge to teach this unit through the following training opportunities:

#### **Online training courses**

● [Raspberry Pi Foundation online training courses](https://www.futurelearn.com/partners/raspberry-pi)

#### **Face-to-face courses**

● [National Centre for Computing Education face-to-face training courses](https://teachcomputing.org/courses)

Resources are updated regularly — the latest version is available at[: ncce.io/tcc.](http://ncce.io/tcc)

This resource is licensed under the Open Government Licence, version 3. For more information on this licence, see [ncce.io/ogl.](http://ncce.io/ogl)